# **Tawhiri Documentation**

*Release 0.2.0*

**Cambridge University Spaceflight**

November 26, 2016

#### Contents

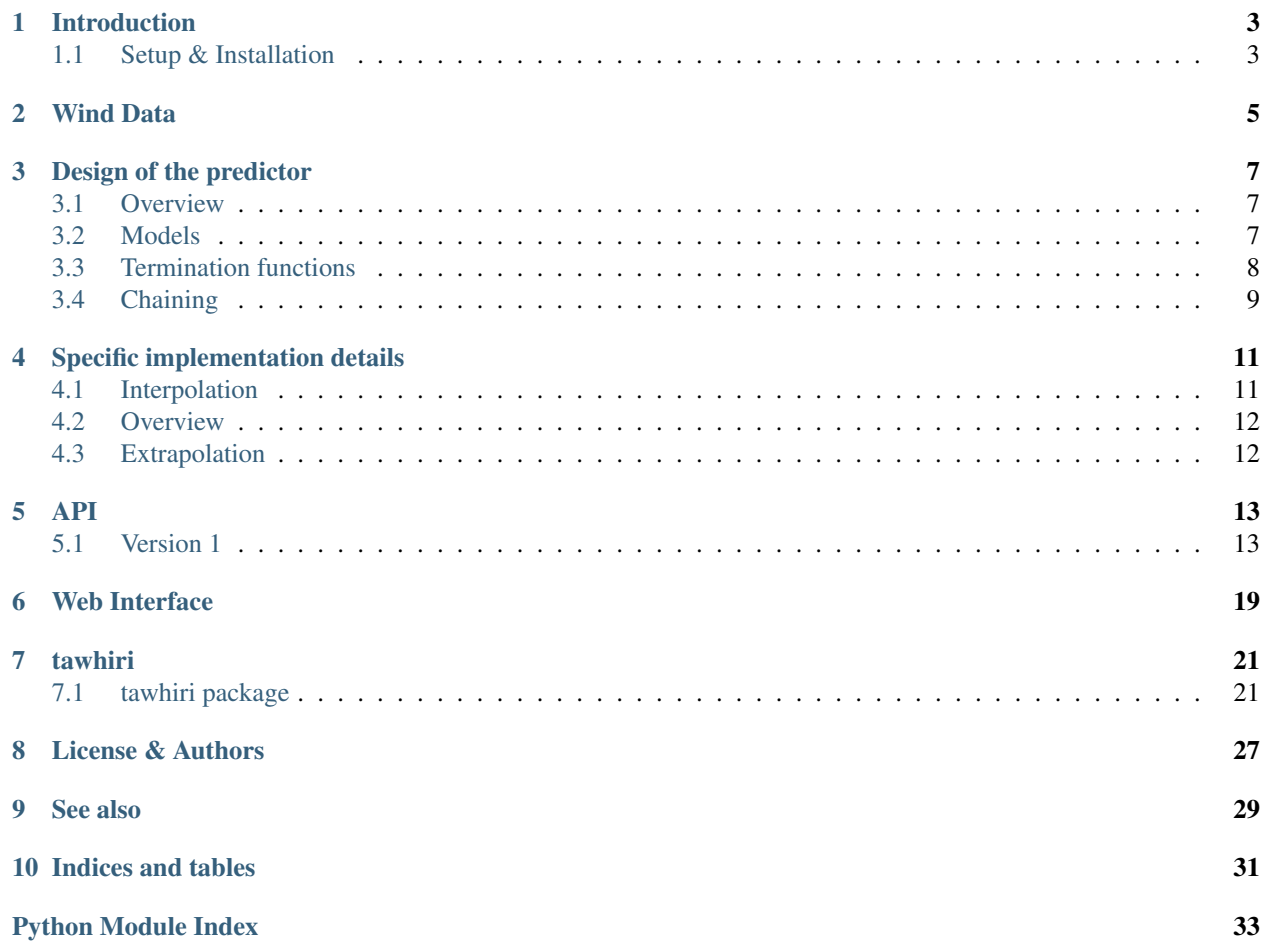

Tawhiri is the name given to the next version of the Cambridge University Spacefligt balloon path and landing prediction software. The name comes from a [Mori](http://en.wikipedia.org/wiki/M%C4%81ori_people) god of weather, which rather aptly "drove Tangaroa and his progeny into the sea" [\(WP\)](http://en.wikipedia.org/wiki/Tawhiri).

Contents:

# **Introduction**

<span id="page-6-0"></span>The project is separated into three parts:

- the predictor: provides an API over which requests for a prediction can be made. This API is public, and can be used by main predictor web UI, as a live predictor by mapping software, and potential future uses we haven't thought of.
- the web UI
- the dataset downloader: runs as a single standalone separate process, watches for new datasets published by the NOAA and retrieves them.

# <span id="page-6-1"></span>**1.1 Setup & Installation**

### **1.1.1 Predictor**

. . . is written for Python 3 (though is compatible with Python 2) and needs Cython:

```
$ virtualenv venv
$ source venv/bin/activate
$ pip install cython
$ python setup.py build_ext --inplace
```
The last line (re-)builds the Cython extensions, and needs to be run again after modifying any *.pyx* files.

### **1.1.2 Downloader**

The downloader uses gevent, so we are (disappointingly) restricted to running it under Python 2 for now.

At the time of writing, pygrib head did not work (in contrast to an earlier version), and both have a broken *setup.py*. Therefore, we need to install numpy first, and pyproj separately:

```
$ sudo aptitude install libevent-dev libgrib-api-dev
$ virtualenv -p python2 venv
$ source venv/bin/activate
$ pip install numpy
$ pip install pygrib==1.9.6 pyproj 'gevent<1.0'
```
### **1.1.3 Web API**

The web API may be run in a development web-server using the tawhiri-webapp script. If necessary, you can use the TAWHIRI\_SETTINGS environment variable to load configuration from a file:

```
$ cat > devel-settings.txt <<EOL
ELEVATION_DATASET = '/path/to/ruaumoko-dataset'
WIND_DATASET_DIR = '/path/to/tawhiri-datasets'
EOL
$ tawhiri-webapp runserver -rd
```
See the output of tawhiri-webapp -? and tawhiri-webapp runserver -? for more information.

# **Wind Data**

<span id="page-8-0"></span>Forecasts are published (for free!) by the [NOAA,](http://www.noaa.gov) in the form of several hundred [GRIB](http://en.wikipedia.org/wiki/GRIB) files.

The axes of the dataset are time, pressure level, variable, latitude and longitude. That is, the "vertical" axis is not altitude; there is a forecast for various variables at certain fixed air pressure levels. The variables we are interested in are "wind u", "wind v" and "altitude"; the first two being the speed in meters of the wind due east and north respectively.

We store wind datasets as a large array of floats (32bit). This amounts to a 9GB file on disk, which is memory mapped into the predictor and downloader processes as needed. The operating system manages caching, which means that data for popular areas can be loaded very quickly, even after a cold start of the predictor process itself.

tawhiri.download is responsible for acquiring the wind dataset. It downloads all the relevant GRIB files (~6GB), decompresses them, and stores the wind data in a new file on disk.

tawhiri. interpolate, given a dataset, estimates "wind u" and "wind v" at some time, latitude, longitude and altitude, by searching for two pressure levels between which the altiutde is contained, and interpolating along the 4 axes. More details on the implementation of this are available here

# **Design of the predictor**

### <span id="page-10-1"></span><span id="page-10-0"></span>**3.1 Overview**

The basic idea is to do something along the lines of:

```
while not k(time, lat, lon, alt):
   lat_dot, lon_dot, alt_dot = f(time, lat, lon, alt):
   lat += lat_dot * dt
   lon += lon_dot * dt
   alt += alt_dot * dt
```
where

- *f* is a **model** (or a combination of, see below),
- *k* is a termination function.

### **3.1.1 Purity**

Models, altitude profiles and termination functions must all be [pure.](http://en.wikipedia.org/wiki/Pure_function)

Besides being cleaner, it allows us to use more interesting integration methods without worrying about side effects evaluating the functions.

### **3.1.2 Coordinates**

We principally deal with position represented as latitude, longitude and metres above sea level. While we do have to consider horizontal velocities in metres per second (e.g., when consulting wind data), we convert to latitude  $\&$ longitude (or rather, "change in latitude per unit time") as soon as possible since they will (probably) be simpler to work with. ("ASAP" is so that we—as much as possible—are only working in one coordinate system throughout the code.)

Time is represented as an absolute UNIX timestamp.

# <span id="page-10-2"></span>**3.2 Models**

A model is a callable that looks something like this:

```
def f(time, lat, lon, alt):
    # < calculation goes here >
   return lat_dot, lon_dot, alt_dot
```
#### **f(time, lat, lon, alt):**

Return velocities predicted by this model (example function)

The latitude and longitude "velocities" (*lat\_dot* & *lon\_dot*) are "change in decimal degrees per unit time"; vertical velocity (*alt\_dot*) is just metres per second.

#### **Parameters**

- **time** (*[float](http://docs.python.org/library/functions.html#float)*) current absolute time, unix timestamp
- **lat** ([float](http://docs.python.org/library/functions.html#float)) current latitude, decimal degrees
- **lon** ([float](http://docs.python.org/library/functions.html#float)) current longitude, decimal degrees
- **alt** ([float](http://docs.python.org/library/functions.html#float)) current altitude, metres above sea level

Return type 3-tuple of floats: (lat\_dot, lon\_dot, alt\_dot)

### **3.2.1 . . . configuration**

. . . is specified via closures, i.e. we have a function that takes some configuration and returns the actual model function.

### **3.2.2 . . . linear combinations thereof**

We want to be able to specify several models, and then "swap bits" out, or pick from a selection when setting up a flight. E.g., we might want to choose a combination of

- wind velocity
- constant ascent
- something more exotic, say, parachute glide

For the majority of cases, a linear combination of the models we are interested in will suffice. Note that a function that linearly combines models is itself a model; see  $tawhiri$ .models.make\_linear\_model().

# <span id="page-11-0"></span>**3.3 Termination functions**

A termination condition decides if the prediction (stage) should stop. They are functions that look something like:

```
def k(time, lat, lon, alt):
    return alt >= 30000
```
Note that a function returns True to indicate that the prediction should stop.

```
k(time, lat, lon, alt):
```
Decides if the prediction should stop (an example function)

Returns True if the prediction should terminate.

#### **Parameters**

- time ([float](http://docs.python.org/library/functions.html#float)) current absolute time, unix timestamp
- **lat** (*[float](http://docs.python.org/library/functions.html#float)*) current latitude, decimal degrees
- **lon**  $(f$ loat) current longitude, decimal degrees
- **alt**  $(f$ loat) current altitude, metres above sea level

Return type [bool](http://docs.python.org/library/functions.html#bool)

### **3.3.1 . . . combinations thereof**

Similarly to the ability to linearly combine models, we can "OR" termination functions together with [tawhiri.models.make\\_any\\_terminator\(\)](#page-26-1).

# <span id="page-12-0"></span>**3.4 Chaining**

We want to chain stages of a prediction together: this essentially amounts to running several predictions, with the initial conditions of the next prediction being the final position of the last, and concatenating the results (see [tawhiri.solver.solve\(\)](#page-27-1)).

 $tawhiri$ . models contains a few "pre-defined profiles", that is, functions that take some configuration and produce a chain of stages for a common scenario.

As an example,  $tawhiri$ .models.standard\_profile() produces the chain containing two stages:

- stage 1
	- model: a linear combination ([tawhiri.models.make\\_linear\\_model\(\)](#page-27-0)) of constant ascent ([tawhiri.models.make\\_constant\\_ascent\(\)](#page-26-3)) and wind velocity [tawhiri.models.make\\_wind\\_velocity\(\)](#page-27-3))
	- $-$  termination condition: above-a-certain-altitude ( $tawhiri$ .models.make\_burst\_termination())
- stage 2
	- model: a linear combination of "drag descent"  $(tawhiri$ , models.make\_drag\_descent()) and wind velocity
	- termination condition: positive altitude (tawhiri.models.ground\_termination())

### **Specific implementation details**

### <span id="page-14-1"></span><span id="page-14-0"></span>**4.1 Interpolation**

#### **4.1.1 Introduction**

Consider 2D linear interpolation: you know the values of some quantity at the four corners:

$$
f(0,0) = a \qquad f(0,1) = b \qquad f(1,0) = c \qquad f(1,1) = d,
$$

and you want an estimate for the value at (x, y).

You could first interpolate along the x axis, estimating  $f(x, 0)$  to be  $(1 - x)a + xc$  and  $f(x, 1)$  to be  $(1 - x)b + xd$ . (As an aside, you might think of  $(1 - x)$  being a 'weight': how much of a we should include in our estimate.) Then, you could interpolate along the  $y$  axis, to get

$$
f(x,y) \approx (1-y)((1-x)a + xc) + y((1-x)b + xd)
$$
  
=  $(1-x)(1-y)a + (1-x)yb + x(1-y)c + xyd.$ 

Note, either from the symmetry or just doing it by hand, that you'd get exactly the same thing if you interpolated along the y axis first. You might interpret the quantity  $(1 - x)(1 - y)$  as a weight for the top left corner, how much of it we should include in the answer.

### **4.1.2 Functions**

The function *pick3* selects the indices left and right of a given point in time, latitude and longitude (but *not* altitude: see below), and then returns an eight element array (via a C 'out' pointer): each element represents a corner, and contains its indices and its weight (the product of the three numbers between 0 and 1 which represent how close the point we want is to this corner along each axis). Note that the 8 weights will sum to 1. In the implementation, weights are stored in a variable called *lerp*.

*interp3*, given the choices made by *pick3*, interpolates along the time, latitude and longitude axes, giving the value of a variable at any point on one of the pressure levels.

*search* finds the two pressure levels between which the desired altitude lies. It calls *interp3* to get the altitude at a certain point on each pressure level. It uses binary search.

*interp4*, given the choices made by *pick3* and a weight / lerp to use for the altitude interpolation, interpolates along all four axes.

# <span id="page-15-0"></span>**4.2 Overview**

[tawhiri.interpolate.make\\_interpolator\(\)](#page-26-6) casts the dataset to a pointer (see tawhiri.interpolate.DatasetProxy) and wraps the Cython function *get\_wind* in a closure, which does the main work.

*get\_wind*:

- calls *pick3*,
- calls *search*,
- uses *interp3* to get the altitude on the pressure levels above and below the desired point,
- calculates the weight / lerp value for interpolating along the altitude axis,
- calls *interp4* to get the final "wind u" and "wind v" values.

# <span id="page-15-1"></span>**4.3 Extrapolation**

If the altitude is below the lowest level (quite common) or above the highest (rarer), we can switch to extrapolation by allowing the weight for altitude interpolation to go out of the range [0, 1].

<span id="page-16-0"></span>Tawhiri provides a simple API for requesting predictions. The current API version is *[Version 1](#page-16-1)*.

# <span id="page-16-1"></span>**5.1 Version 1**

### **5.1.1 API Endpoint**

There is a single endpoint, [http://predict.cusf.co.uk/api/v1/,](http://predict.cusf.co.uk/api/v1/) to which GET requests must be made with request parameters in the query string.

### **5.1.2 Profiles**

Tawhiri supports multiple flight profiles which contain a description of the model chain to be used when predicting a specific flight type.

#### Tawhiri currently supports the following profiles:

- Standard Profile standard\_profile
- Float Profile float\_profile

#### **Standard Profile**

A profile for the standard high altitude balloon situation of ascent at a constant rate followed by burst and subsequent descent at terminal velocity under parachute with a predetermined sea level descent rate.

The API refers to this profile as standard\_profile.

#### **Float Profile**

A profile for the typical floating balloon situation of ascent at constant altitude to a float altitude which persists for some amount of time before stopping. Descent is not predicted when using this profile.

The API refers to this profile as float\_profile.

### **5.1.3 Requests**

The following parameters are accepted for all requests to the predictor API. In addition, each profile accepts various additional parameters.

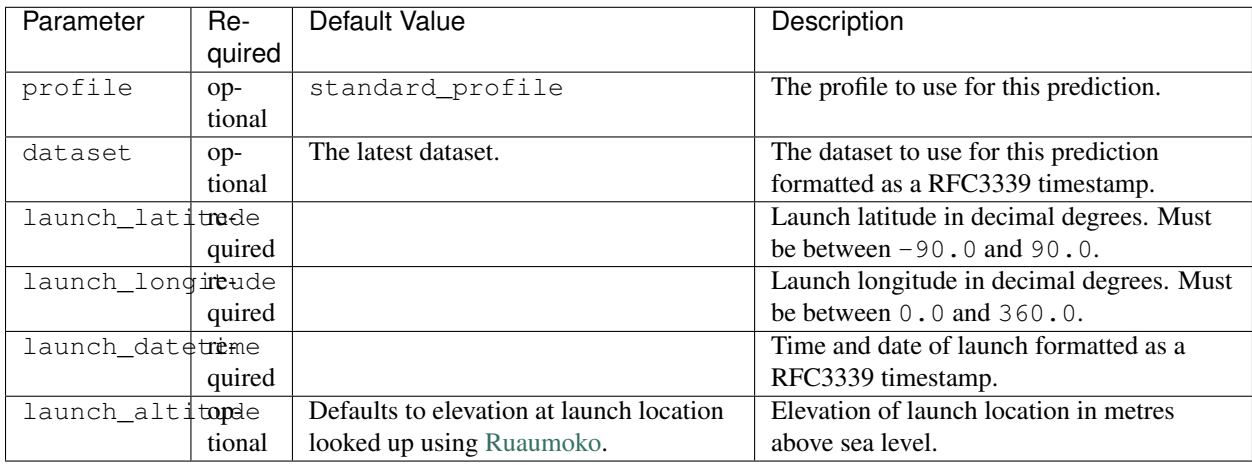

### **Standard Profile**

The standard profile accepts the following parameters in addition to the general parameters above.

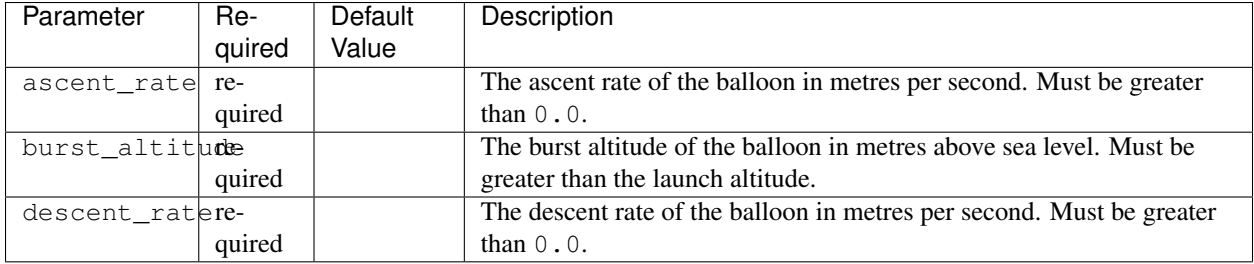

### **Float Profile**

The float profile accepts the following parameters in addition to the general parameters above.

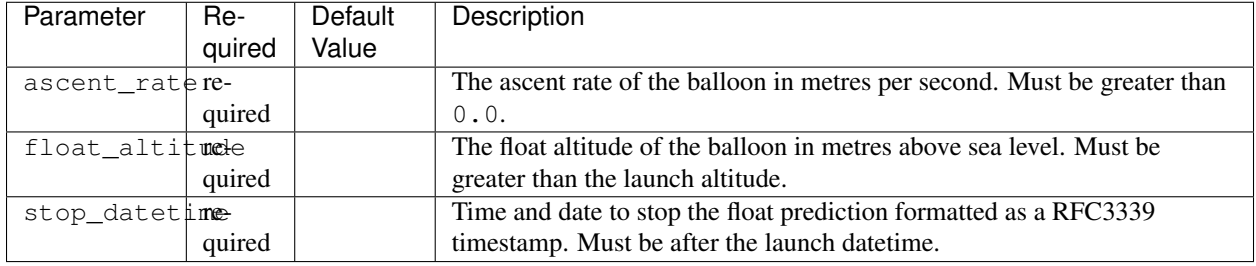

### **5.1.4 Responses**

Responses are returned in JSON and consist of various fragments. Successful responses contain request, prediction and metadata fragments. Error responses contain error and metadata fragments only.

The predictor API returns HTTP Status Code 200 OK for all successful predictions.

#### **Request Fragment**

The request fragment contains a copy of the request with any optional parameters filled in. If the latest dataset is being used, its timestamp is included. The API version is also included.

Example:

```
"request": {
  "ascent_rate": 5.0,
  "burst_altitude": 30000.0,
  "dataset": "2014-08-19T12:00:00Z",
  "descent_rate": 10.0,
  "launch_altitude": 0,
  "launch_datetime": "2014-08-19T23:00:00Z",
 "launch_latitude": 50.0,
 "launch_longitude": 0.01,
 "profile": "standard_profile",
  "version": 1
}
```
#### **Prediction Fragment**

The prediction fragment consists of a list of stages according to the profile in use. Each stage has a name and a trajectory. The trajectory is a list of points. A point consists of a latitude (decimal degrees), a longitude (decimal degrees), an altitude (metres above sea level) and a datetime (RFC3339 timestamp).

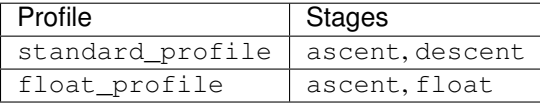

Example (truncated for brevity):

```
"prediction": [
  {
    "stage": "ascent",
    "trajectory": [
      {
        "altitude": 0.0,
        "datetime": "2014-08-19T23:00:00Z",
        "latitude": 50.0,
        "longitude": 0.01
      },
      {
        "altitude": 29997.65625,
        "datetime": "2014-08-20T00:39:59.53125Z",
        "latitude": 50.016585320900354,
        "longitude": 1.0037172612852707
      }
    ]
 },
  {
    "stage": "descent",
    "trajectory": [
      \mathcal{A}"altitude": 29997.65625,
        "datetime": "2014-08-20T00:39:59.53125Z",
        "latitude": 50.016585320900354,
        "longitude": 1.0037172612852707
```

```
},
      {
        "altitude": 69.78466142247058,
        "datetime": "2014-08-20T01:02:50.625Z",
        "latitude": 50.01827279347765,
        "longitude": 1.2934223933861644
      }
    ]
  }
]
```
#### **Metadata Fragment**

The metadata fragment contains start\_datetime and complete\_datetime which are RFC3339 formatted timestamps representing the time and date when the prediction was started and completed.

Example:

```
"metadata": {
 "complete_datetime": "2014-08-19T21:32:52.036925Z",
  "start_datetime": "2014-08-19T21:32:51.929028Z"
}
```
### **Error Fragment**

The API currently outputs the following types of errors in the error fragment:

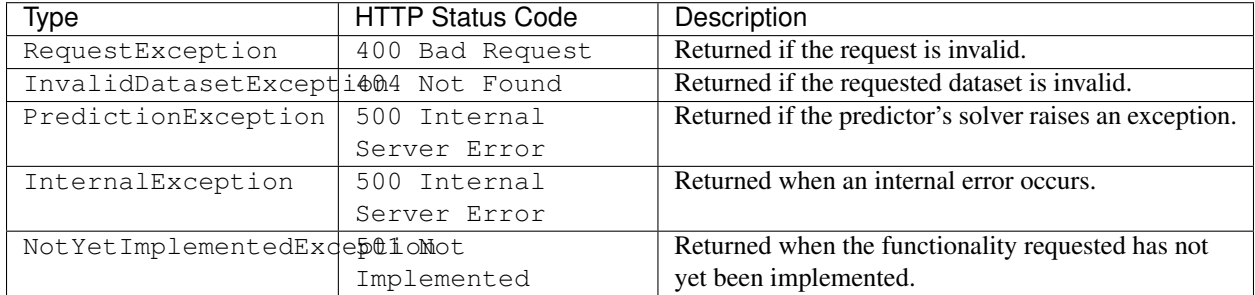

Example:

```
"error": {
 "description": "Parameter 'launch_datetime' not provided in request.",
  "type": "RequestException"
}
```
### **5.1.5 Full Examples**

#### **Successful Standard Prediction**

Request:

\$ curl "http://predict.cusf.co.uk/api/v1/?launch\_latitude=50.0&launch\_longitude=0.01&launch\_datetime=

Response (prediction truncated for brevity):

```
"metadata": {
   "complete_datetime": "2014-08-19T21:32:52.036925Z",
    "start_datetime": "2014-08-19T21:32:51.929028Z"
  },
  "prediction": [
   {
      "stage": "ascent",
      "trajectory": [
       {
          "altitude": 0.0,
          "datetime": "2014-08-19T23:00:00Z",
          "latitude": 50.0,
          "longitude": 0.01
        },
        {
          "altitude": 29997.65625,
          "datetime": "2014-08-20T00:39:59.53125Z",
          "latitude": 50.016585320900354,
          "longitude": 1.0037172612852707
        }
     ]
   },
   {
      "stage": "descent",
      "trajectory": [
       {
          "altitude": 29997.65625,
          "datetime": "2014-08-20T00:39:59.53125Z",
          "latitude": 50.016585320900354,
          "longitude": 1.0037172612852707
        },
        {
          "altitude": 69.78466142247058,
          "datetime": "2014-08-20T01:02:50.625Z",
          "latitude": 50.01827279347765,
          "longitude": 1.2934223933861644
        }
     ]
   }
 \, \, \,"request": {
   "ascent_rate": 5.0,
   "burst_altitude": 30000.0,
   "dataset": "2014-08-19T12:00:00Z",
    "descent_rate": 10.0,
   "launch_altitude": 0,
   "launch_datetime": "2014-08-19T23:00:00Z",
   "launch_latitude": 50.0,
   "launch_longitude": 0.01,
   "profile": "standard_profile",
   "version": 1
 }
}
```
{

### **Missing Parameters**

Request:

```
$ curl "http://predict.cusf.co.uk/api/v1/?launch_latitude=50.0&launch_longitude=0.01"
```
Response:

```
{
 "error": {
   "description": "Parameter 'launch_datetime' not provided in request.",
   "type": "RequestException"
 },
 "metadata": {
   "complete_datetime": "2014-08-19T21:40:08.697297Z",
   "start_datetime": "2014-08-19T21:40:08.697059Z"
 }
}
```
**CHAPTER 6**

**Web Interface**

<span id="page-22-0"></span>Details of the web interface.

# **tawhiri**

# <span id="page-24-5"></span><span id="page-24-1"></span><span id="page-24-0"></span>**7.1 tawhiri package**

### **7.1.1 Submodules**

### <span id="page-24-4"></span>**7.1.2 tawhiri.dataset module**

Open a wind dataset from file by memory-mapping

Datasets downloaded from the NOAA are stored as large binary files that are memmapped into the predictor process and thereby treated like a huge array.

[Dataset](#page-24-2) contains some utility methods to find/list datasets in a directory, and can open (& create) dataset files.

Note: once opened, the dataset is mmaped as  $Database\cdot,array$ , which by itself is not particularly useful. [tawhiri.interpolate](#page-26-0) casts it (via a memory view) to a pointer in Cython.

#### <span id="page-24-2"></span>class tawhiri.dataset.**Dataset**

A wind dataset

**\_\_init\_\_**(*ds\_time*, *directory='/srv/tawhiri-datasets'*, *new=False*) Open the dataset file for *ds\_time*, in *directory*

**Parameters** 

- **directory** ([string](http://docs.python.org/library/string.html#module-string)) directory containing the dataset
- **ds\_time** ([datetime.datetime](http://docs.python.org/library/datetime.html#datetime.datetime)) forecast time
- **new** ( $boo1$ ) should a new (blank) dataset be created (overwriting any file that happened to already be there), or should an existing dataset be opened?

#### See also:

[open\\_latest\(\)](#page-25-0)

<span id="page-24-3"></span>After initalisation, the following attributes are available:

#### **array**

A mmap. mmap object; the entire dataset mapped into memory.

#### **ds\_time**

The forecast time of this dataset ([datetime.datetime](http://docs.python.org/library/datetime.html#datetime.datetime)).

...and this method:

#### <span id="page-25-2"></span>**close**()

Close the dataset

This deletes *[array](#page-24-3)*, thereby releasing (a) reference to it. Note that other objects may very well hold a reference to the array, keeping it open.

(The file descriptor is closed as soon as the dataset is mapped.)

The following attributes are class attributes:

#### **shape** = (65, 47, 3, 361, 720)

The dimensions of the dataset

Note len(axes[i]) == shape[i].

#### **axes**

The values of the points on each axis: a 5-(named)tuple (hour, pressure variable, latitude, longitude).

For example, axes.pressure[4] is 900—points in cells dataset.array[a][4][b][c][d] correspond to data at 900mb.

#### **element\_type** = 'float32'

The data type of dataset elements

#### **element\_size** = 4

The size in bytes of *element\_type*

#### **size** = 9528667200

The size in bytes of the entire dataset

#### **SUFFIX\_GRIBMIRROR** = '.gribmirror'

The filename suffix for "grib mirror" files

#### **DEFAULT\_DIRECTORY** = '/srv/tawhiri-datasets'

The default location of wind data

These "utility" class methods are available:

```
classmethod filename(ds_time, directory='/srv/tawhiri-datasets', suffix='')
     Returns the filename under which we expect to find a dataset
```
... for forecast time *ds\_time*, in *directory* with an optional *suffix*

#### Parameters

- **directory** ([string](http://docs.python.org/library/string.html#module-string)) directory in which dataset resides/will reside
- **ds\_time** ([datetime.datetime](http://docs.python.org/library/datetime.html#datetime.datetime)) forecast time

#### Return type [string](http://docs.python.org/library/string.html#module-string)

classmethod **listdir**(*directory='/srv/tawhiri-datasets'*, *only\_suffices=None*)

Scan for datasets in *directory*

... with filenames matching those generated by  $filename()$  and (optionally) filter by only looking for certian suffices.

#### Parameters

- **directory** ([string](http://docs.python.org/library/string.html#module-string)) directory to search in
- **only\_suffices** ([set](http://docs.python.org/library/stdtypes.html#set)) if not None, only return results with a suffix contained in this set

<span id="page-25-0"></span>Return type (named) tuples (dataset time, suffix, filename, full path)

<span id="page-26-7"></span>classmethod **open\_latest**(*directory='/srv/tawhiri-datasets'*, *persistent=False*) Find the most recent datset in *directory*, and open it

**Parameters** 

- **directory** ([string](http://docs.python.org/library/string.html#module-string)) directory to search
- **persistent**  $(bood)$  should the latest dataset be cached, and re-used?

Return type [Dataset](#page-24-2)

### **7.1.3 tawhiri.download module**

### <span id="page-26-0"></span>**7.1.4 tawhiri.interpolate module**

<span id="page-26-6"></span>tawhiri.interpolate.**make\_interpolator**(*dataset*)

Produce a function that can get wind data from *dataset* (a [tawhiri.dataset.Dataset](#page-24-2)).

This function returns a closure:

```
closure.f(hour, alt, lat, lng)
```
Returns delta lat, lon and alt

See also:

implementation

See also:

wind data

The interpolation code is not documented here. Please see the source [on GitHub.](https://github.com/cuspaceflight/tawhiri/blob/master/tawhiri/interpolate.pyx)

### <span id="page-26-2"></span>**7.1.5 tawhiri.models module**

Provide all the balloon models, termination conditions and functions to combine models and termination conditions.

```
tawhiri.models.float_profile(ascent_rate, float_altitude, stop_time, dataset)
     Make a model chain for the typical floating balloon situation of ascent at constant altitude to a float altitude
     which persists for some amount of time before stopping. Descent is in general not modelled.
```

```
tawhiri.models.make_any_terminator(terminators)
```
Return a terminator that terminates when any of *terminators* would terminate.

```
tawhiri.models.make_burst_termination(burst_altitude)
     Return a burst-termination criteria, which terminates integration when the altitude reaches burst_altitude.
```
<span id="page-26-3"></span>tawhiri.models.**make\_constant\_ascent**(*ascent\_rate*) Return a constant-ascent model at *ascent\_rate* (m/s)

<span id="page-26-5"></span>tawhiri.models.**make\_drag\_descent**(*sea\_level\_descent\_rate*) Return a descent-under-parachute model with sea level descent *sea\_level\_descent\_rate* (m/s). Descent rate at altitude is determined using an altitude model courtesy of NASA: [http://www.grc.nasa.gov/WWW/K-](http://www.grc.nasa.gov/WWW/K-12/airplane/atmosmet.html)[12/airplane/atmosmet.html](http://www.grc.nasa.gov/WWW/K-12/airplane/atmosmet.html)

For a given altitude the air density is computed, a drag coefficient is estimated from the sea level descent rate, and the resulting terminal velocity is computed by the returned model function.

tawhiri.models.**make\_elevation\_data\_termination**(*dataset=None*) A termination criteria which terminates integration when the altitude goes below ground level, using the elevation data in *dataset* (which should be a ruaumoko.Dataset).

```
tawhiri.models.make_linear_model(models)
```
Return a model that returns the sum of all the models in *models*.

```
tawhiri.models.make_time_termination(max_time)
```
A time based termination criteria, which terminates integration when the current time is greater than *max\_time* (a UNIX timestamp).

<span id="page-27-3"></span>tawhiri.models.**make\_wind\_velocity**(*dataset*)

Return a wind-velocity model, which gives lateral movement at the wind velocity for the current time, latitude, longitude and altitude. The *dataset* argument is the wind dataset in use.

#### tawhiri.models.**sea\_level\_termination**(*t*, *lat*, *lng*, *alt*)

A termination criteria which terminates integration when the altitude is less than (or equal to) zero.

Note that this is not a model factory.

<span id="page-27-2"></span>tawhiri.models.**standard\_profile**(*ascent\_rate*, *burst\_altitude*, *descent\_rate*, *wind\_dataset*, *eleva-*

```
tion_dataset)
```
Make a model chain for the standard high altitude balloon situation of ascent at a constant rate followed by burst and subsequent descent at terminal velocity under parachute with a predetermined sea level descent rate.

Requires the balloon *ascent\_rate*, *burst\_altitude* and *descent\_rate*, and additionally requires the dataset to use for wind velocities.

Returns a tuple of (model, terminator) pairs.

### <span id="page-27-6"></span>**7.1.6 tawhiri.solver module**

<span id="page-27-1"></span>tawhiri.solver.**solve**(*t*, *lat*, *lng*, *alt*, *chain*)

Solve from initial conditions *t*, *lat*, *lng* and *alt*, using models and termination criteria from *chain*, an iterable of (model, terminator) pairs which make up each stage of the flight.

### <span id="page-27-5"></span>**7.1.7 tawhiri.api module**

<span id="page-27-4"></span>Provide the HTTP API for Tawhiri.

exception tawhiri.api.**APIException** Bases: [exceptions.Exception](http://docs.python.org/library/exceptions.html#exceptions.Exception)

Base API exception.

#### **status\_code** = 500

exception tawhiri.api.**InternalException** Bases: [tawhiri.api.APIException](#page-27-4)

Raised when an internal error occurs.

#### **status\_code** = 500

exception tawhiri.api.**InvalidDatasetException**

Bases: [tawhiri.api.APIException](#page-27-4)

Raised if the dataset specified in the request is invalid.

#### **status\_code** = 404

exception tawhiri.api.**NotYetImplementedException** Bases: [tawhiri.api.APIException](#page-27-4)

Raised when the functionality has not yet been implemented.

<span id="page-28-1"></span>**status\_code** = 501

```
exception tawhiri.api.PredictionException
```
Bases: [tawhiri.api.APIException](#page-27-4)

Raised if the solver raises an exception.

**status\_code** = 500

```
exception tawhiri.api.RequestException
    Bases: tawhiri.api.APIException
```
Raised if request is invalid.

**status\_code** = 400

```
tawhiri.api.handle_exception(error)
     Return correct error message and HTTP status code for API exceptions.
```

```
tawhiri.api.main()
```
Single API endpoint which accepts GET requests.

```
tawhiri.api.parse_request(data)
     Parse the request.
```

```
tawhiri.api.ruaumoko_ds()
```

```
tawhiri.api.run_prediction(req)
    Run the prediction.
```
### <span id="page-28-0"></span>**7.1.8 Module contents**

Tawhiri is trajectory prediction software for high altitude balloons.

See <http://www.cusf.co.uk/wiki/tawhiri:start> for further details.

**License & Authors**

<span id="page-30-0"></span>Tawhiri is Copyright 2014 (see [AUTHORS](https://github.com/cuspaceflight/tawhiri/blob/master/AUTHORS) & individual files) and licensed under the [GNU GPL 3.](http://gplv3.fsf.org/)

**See also**

- <span id="page-32-0"></span>• The [CUSF wiki](http://www.cusf.co.uk/wiki/) contains pages on [Tawhiri](http://www.cusf.co.uk/wiki/tawhiri:start) and [prediction in general.](http://www.cusf.co.uk/wiki/landing_predictor)
- The source is on [GitHub.](https://github.com/cuspaceflight/tawhiri)

**CHAPTER 10**

**Indices and tables**

- <span id="page-34-0"></span>• genindex
- modindex
- search

Python Module Index

# <span id="page-36-0"></span>t

tawhiri, [25](#page-28-0) tawhiri.api, [24](#page-27-5) tawhiri.dataset, [21](#page-24-4) tawhiri.interpolate, [23](#page-26-0) tawhiri.models, [23](#page-26-2) tawhiri.solver, [24](#page-27-6)

# Symbols

\_\_init\_\_() (tawhiri.dataset.Dataset method), [21](#page-24-5)

# A

APIException, [24](#page-27-7) array (tawhiri.dataset.Dataset attribute), [21](#page-24-5) axes (tawhiri.dataset.Dataset attribute), [22](#page-25-2)

# C

close() (tawhiri.dataset.Dataset method), [21](#page-24-5)

# D.

Dataset (class in tawhiri.dataset), [21](#page-24-5) DEFAULT\_DIRECTORY (tawhiri.dataset.Dataset attribute), [22](#page-25-2)

ds\_time (tawhiri.dataset.Dataset attribute), [21](#page-24-5)

# E

element\_size (tawhiri.dataset.Dataset attribute), [22](#page-25-2) element\_type (tawhiri.dataset.Dataset attribute), [22](#page-25-2)

# F

f() (in module closure), [23](#page-26-7) filename() (tawhiri.dataset.Dataset class method), [22](#page-25-2) float\_profile() (in module tawhiri.models), [23](#page-26-7)

# H

handle\_exception() (in module tawhiri.api), [25](#page-28-1)

### I

InternalException, [24](#page-27-7) InvalidDatasetException, [24](#page-27-7)

# L

listdir() (tawhiri.dataset.Dataset class method), [22](#page-25-2)

# M

main() (in module tawhiri.api), [25](#page-28-1) make\_any\_terminator() (in module tawhiri.models), [23](#page-26-7) make burst termination() (in module tawhiri.models), [23](#page-26-7) make\_constant\_ascent() (in module tawhiri.models), [23](#page-26-7) make drag descent() (in module tawhiri.models), [23](#page-26-7) make\_elevation\_data\_termination() (in module tawhiri.models), [23](#page-26-7) make\_interpolator() (in module tawhiri.interpolate), [23](#page-26-7) make linear model() (in module tawhiri.models), [24](#page-27-7)

make\_time\_termination() (in module tawhiri.models), [24](#page-27-7) make\_wind\_velocity() (in module tawhiri.models), [24](#page-27-7)

# N

NotYetImplementedException, [24](#page-27-7)

# O

open\_latest() (tawhiri.dataset.Dataset class method), [22](#page-25-2)

### P

parse\_request() (in module tawhiri.api), [25](#page-28-1) PredictionException, [25](#page-28-1)

# R

RequestException, [25](#page-28-1) ruaumoko\_ds() (in module tawhiri.api), [25](#page-28-1) run\_prediction() (in module tawhiri.api), [25](#page-28-1)

# S

sea\_level\_termination() (in module tawhiri.models), [24](#page-27-7) shape (tawhiri.dataset.Dataset attribute), [22](#page-25-2) size (tawhiri.dataset.Dataset attribute), [22](#page-25-2) solve() (in module tawhiri.solver), [24](#page-27-7) standard\_profile() (in module tawhiri.models), [24](#page-27-7) status\_code (tawhiri.api.APIException attribute), [24](#page-27-7) status\_code (tawhiri.api.InternalException attribute), [24](#page-27-7) status\_code (tawhiri.api.InvalidDatasetException attribute), [24](#page-27-7) status\_code (tawhiri.api.NotYetImplementedException attribute), [24](#page-27-7) status\_code (tawhiri.api.PredictionException attribute), [25](#page-28-1)

status code (tawhiri.api.RequestException attribute), [25](#page-28-1)

SUFFIX\_GRIBMIRROR (tawhiri.dataset.Dataset attribute), [22](#page-25-2)

# T

tawhiri (module), [25](#page-28-1) tawhiri.api (module), [24](#page-27-7) tawhiri.dataset (module), [21](#page-24-5) tawhiri.interpolate (module), [23](#page-26-7) tawhiri.models (module), [23](#page-26-7) tawhiri.solver (module), [24](#page-27-7)